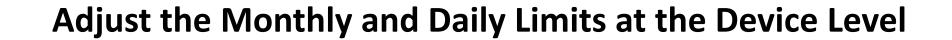

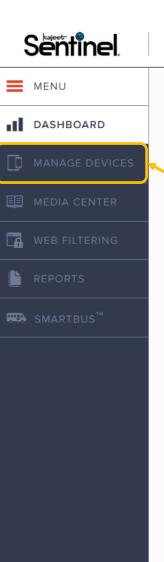

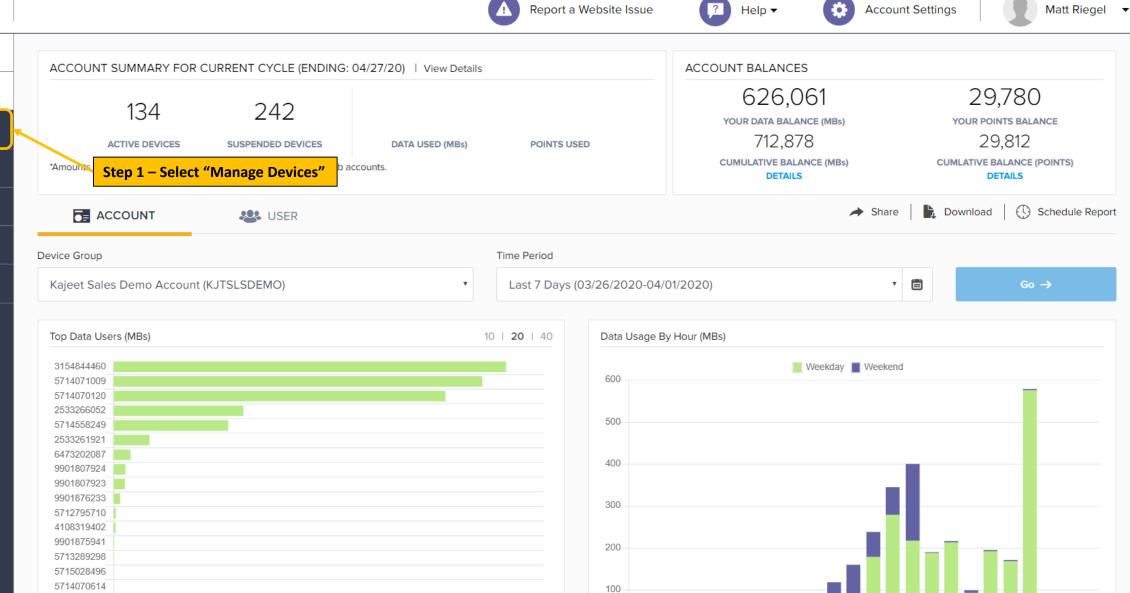

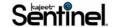

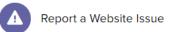

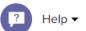

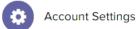

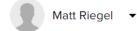

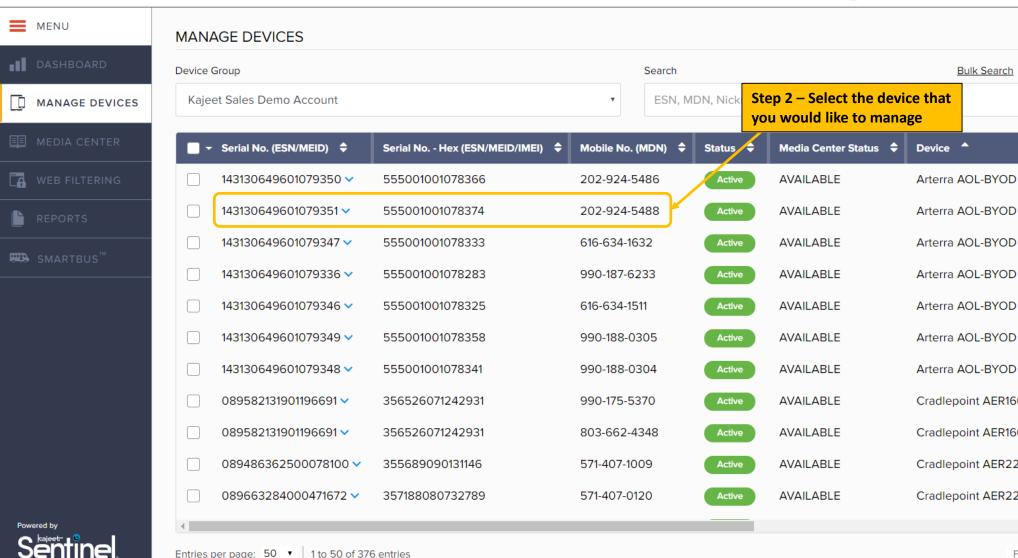

Refresh Export Bulk Search | Clear Search Q Customize View Nickname 💠 Cradlepoint AER1600 - Verizon Treker POC SIMs Cradlepoint AER1600 - Verizon Treker POC SIMs Cradlepoint AER2200 **Summit Connectivity Summit Connectivity** Cradlepoint AER2200

Entries per page: 50 ▼ 1 to 50 of 376 entries

Previous

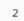

3

☑ Edit

Device Information

Mobile No. (MDN): 202-924-5488

Serial No. (ESN/MEID): 143130649601079351

Serial No. - Hex (ESN/MEID/IMEI): 555001001078374

MSL:

UICC No. (ICCID): 89148000003509684960

Media Center Status: AVAILABLE

Device: Arterra AOL-BYOD

Device Group: KJTSLS Sentinel Test Group (KJTSLS-SEN)

Nickname:

Status: Active

Filter Group: OTARRISTST\_No\_Filtering

Note:

MONTHLY CYCLE

Monthly Limit: 2,000 MB

Data Usage & Balances

Used: 132.55 MB

Remaining: 1,867.45 MB

DAILY CYCLE

Daily Limit: 500 MB

Used: 132.55 MB

Remaining: 367.45 MB

LAST 30 DAYS

Used: 0 MB

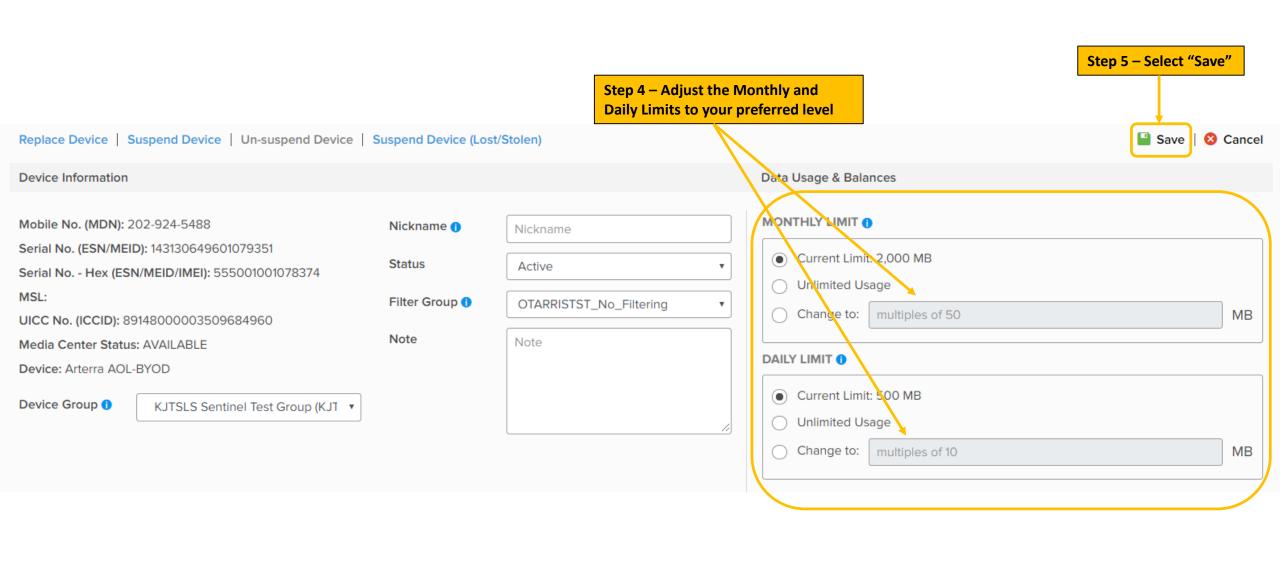

**Bulk Updates of the Monthly and Daily Limits** 

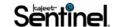

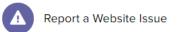

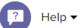

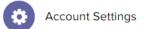

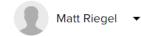

Customize View

Export

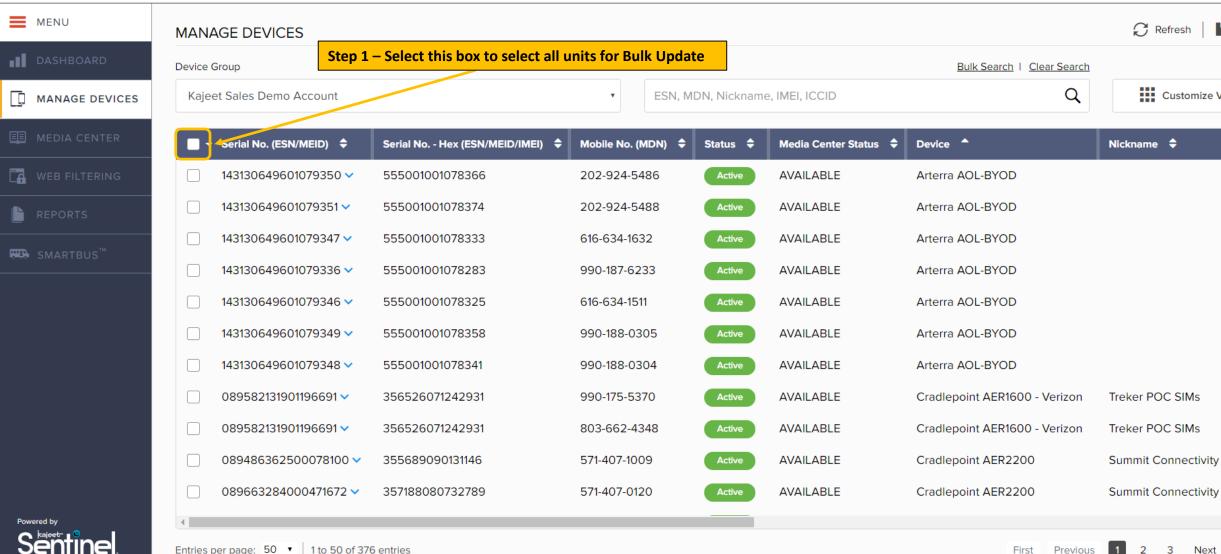

Entries per page: 50 ▼ 1 to 50 of 376 entries

Previous

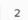

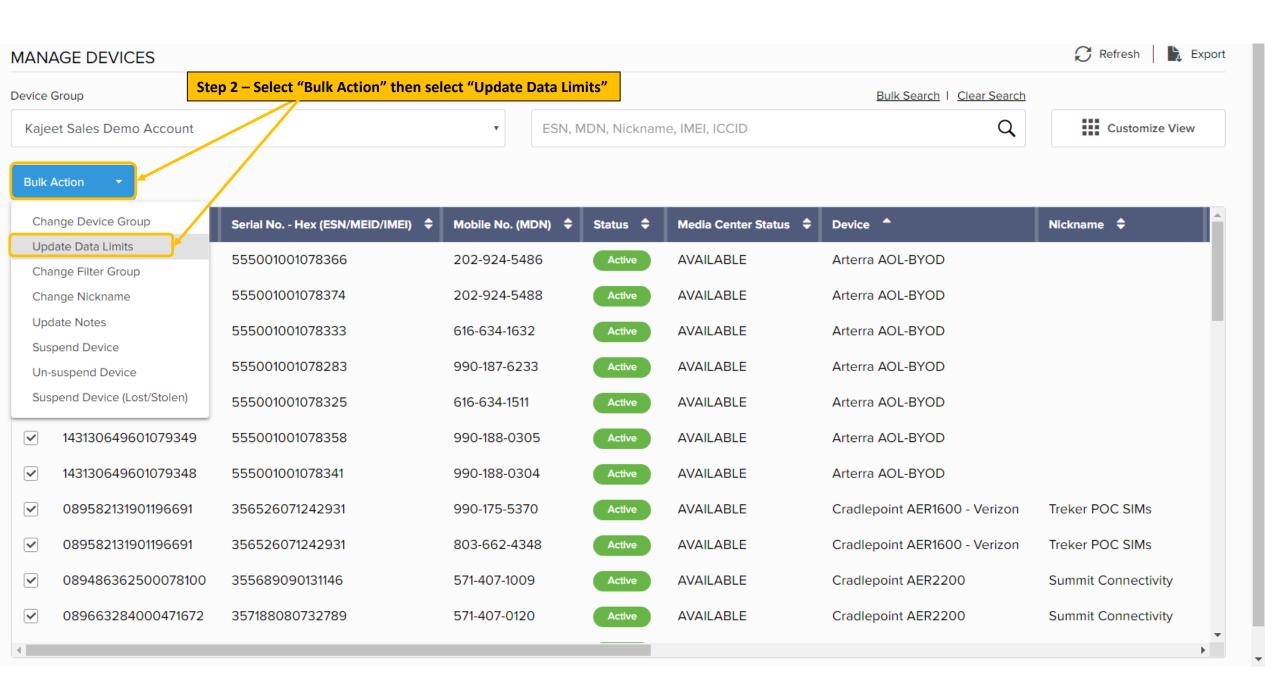

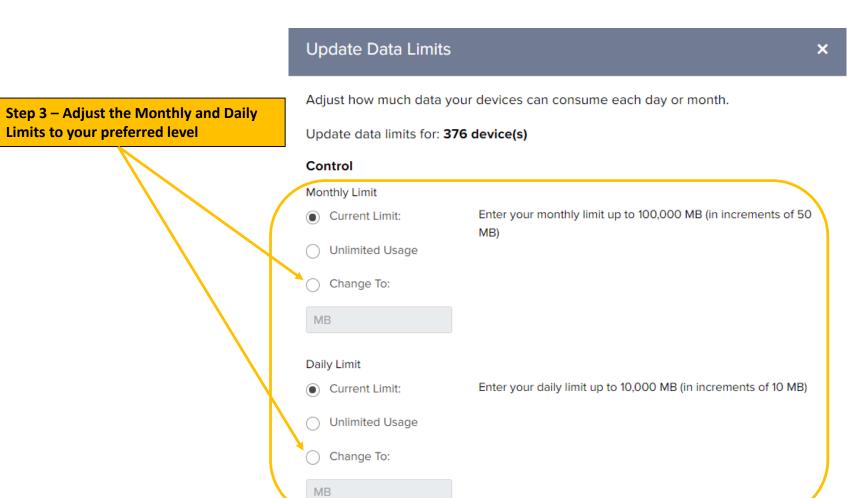

Limits to your preferred level

Save Changes Cancel **Step 5 – Select "Save Changes"**